## How to configure IGMP snooping on DES-3028/52

## swL2MgmtMIB

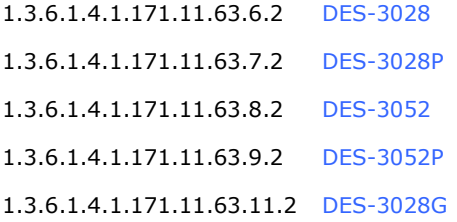

## Please refer the following command

#snmpset -c private -v 2c 10.90.90.90 1.3.6.1.4.1.171.11.63.6.2.1.2.7.0 i 3 1.3.6.1.4.1.171.11.63.6.2.7.3.1.2.1 i 100 1.3.6.1.4.1.171.11.63.6.2.7.3.1.3.1 i 15 1.3.6.1.4.1.171.11.63.6.2.7.3.1.9.1 i 3 1.3.6.1.4.1.171.11.63.6.2.7.3.1.11.1 i 3

## The OID relative to IGMP Snooping ( Example DES-3028)

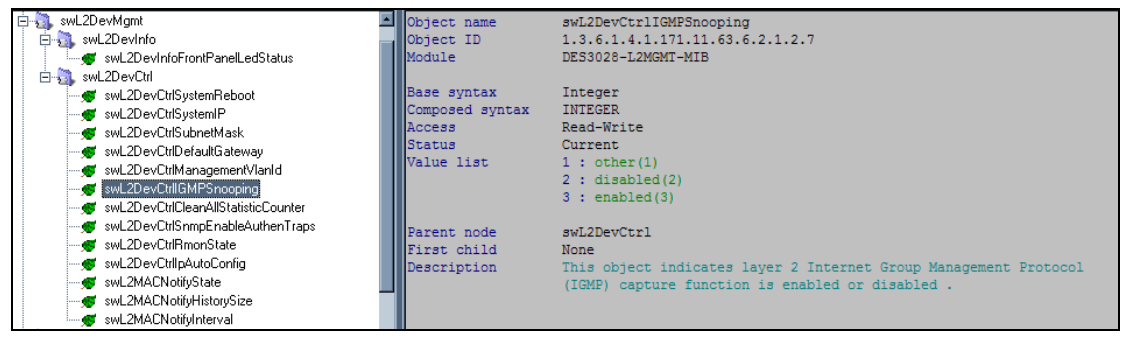

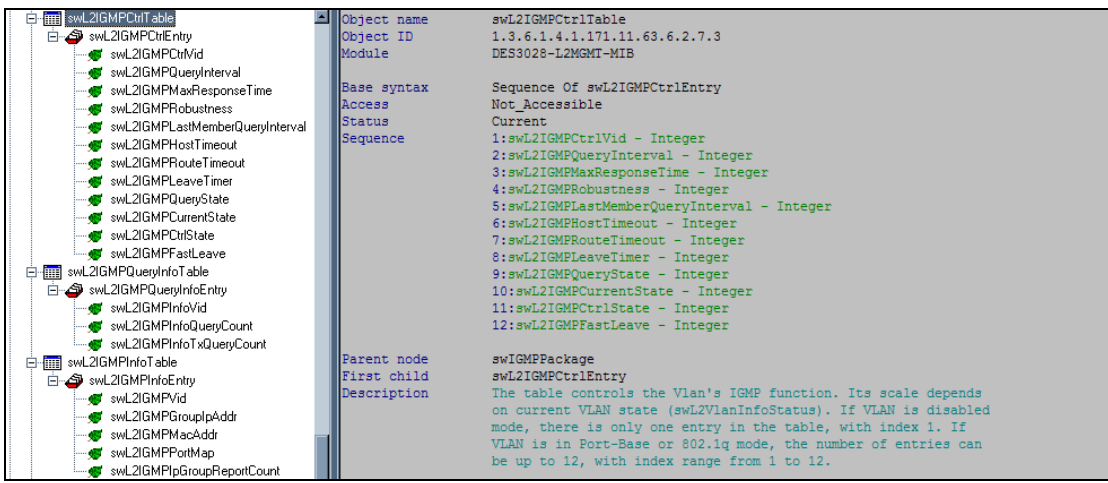

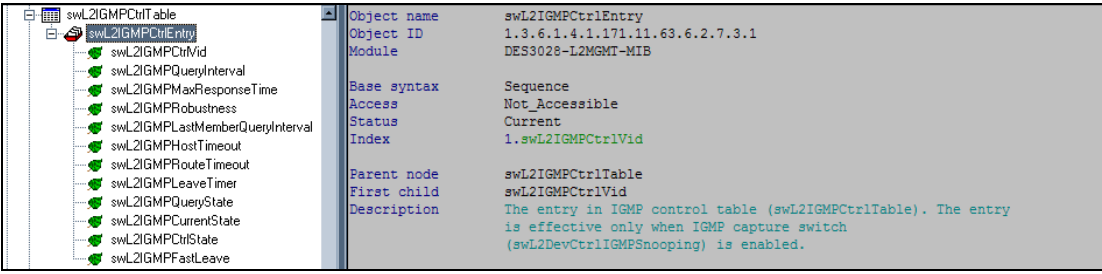

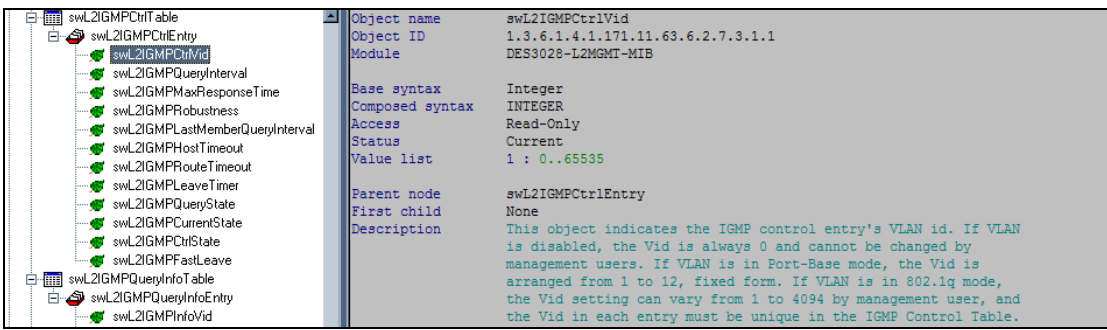

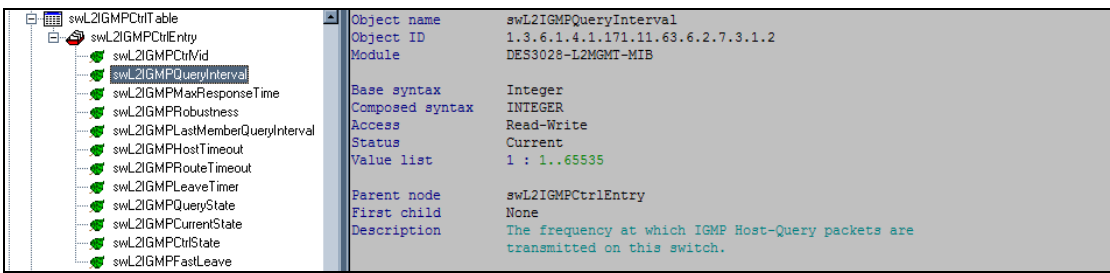

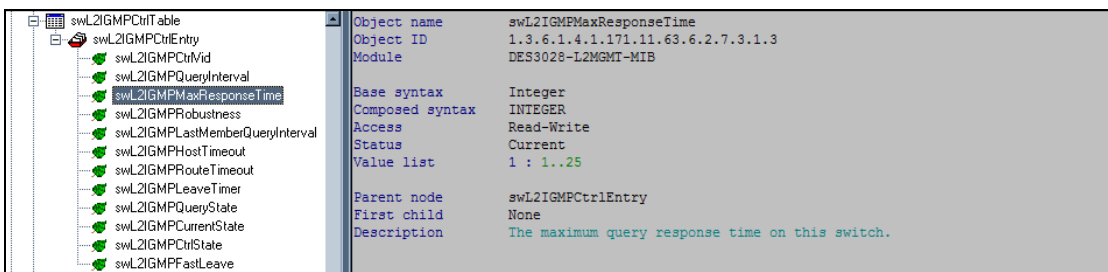

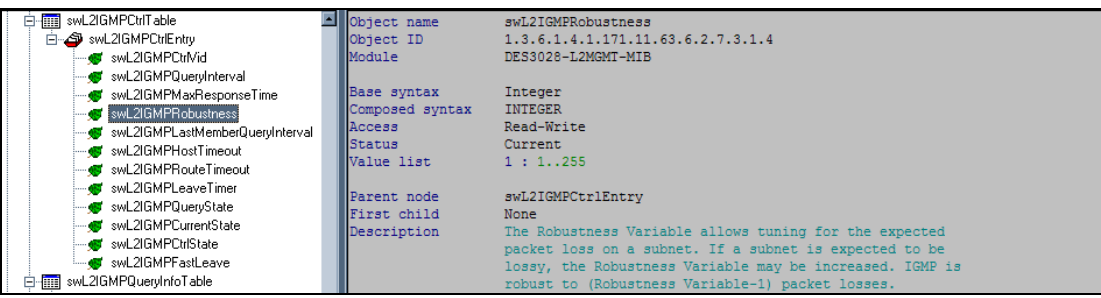

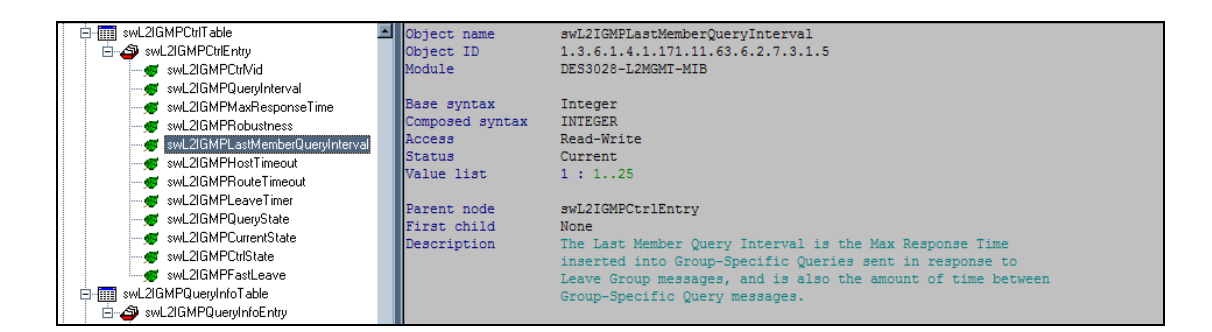

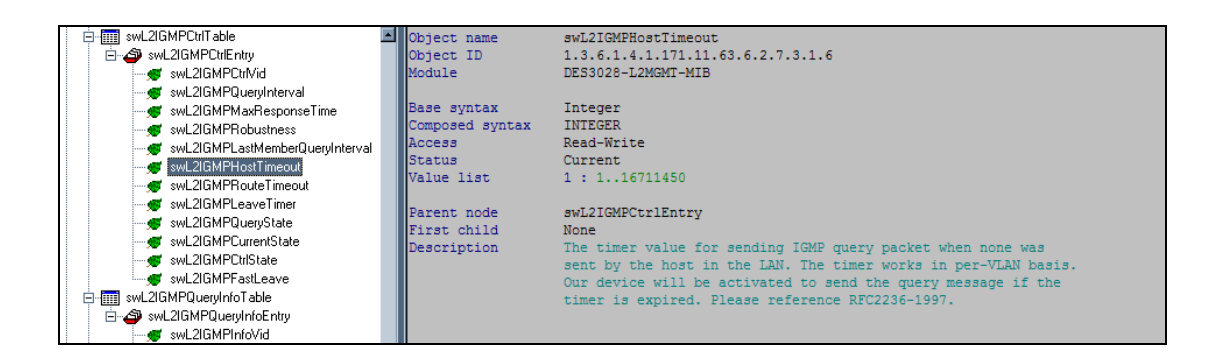

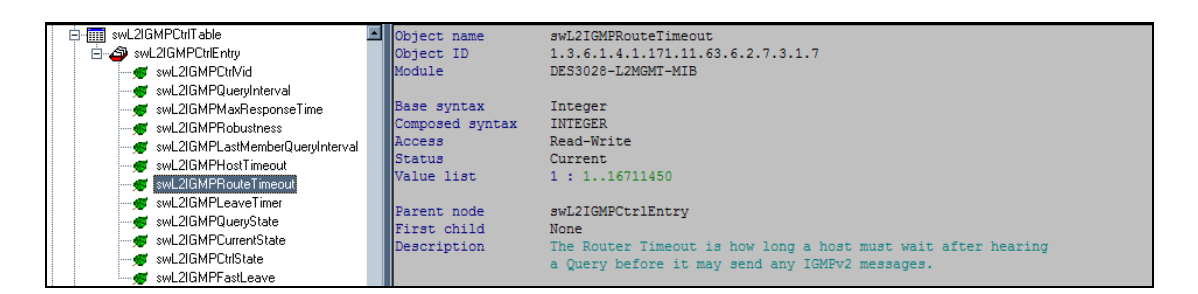

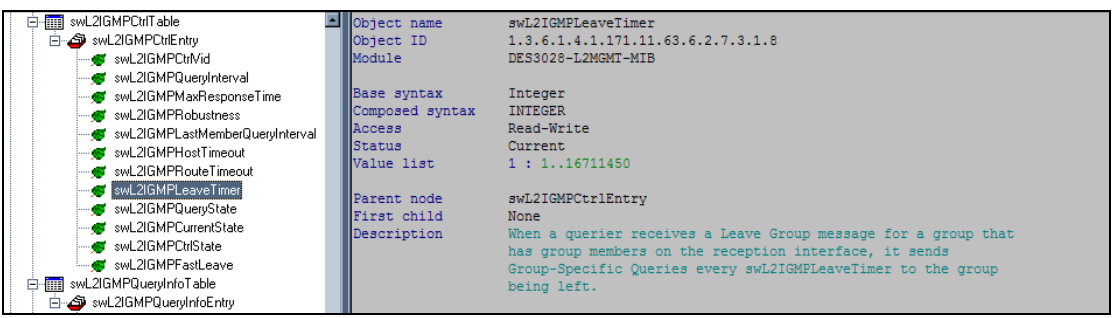

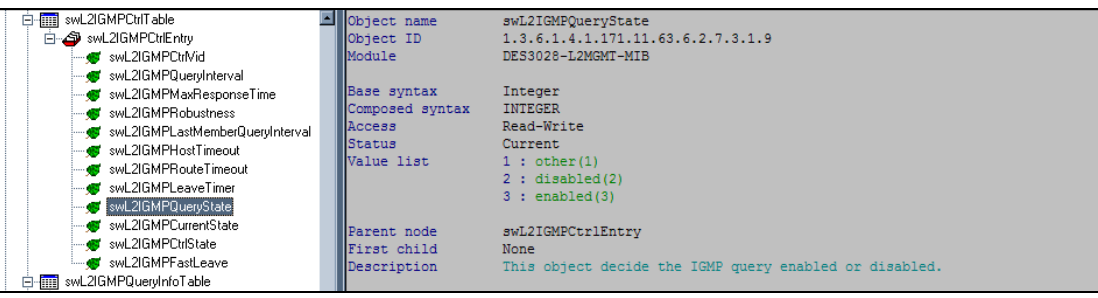

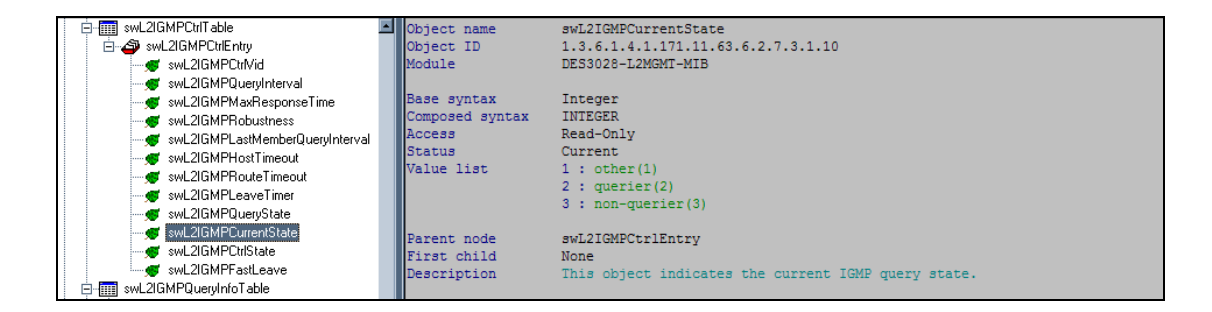

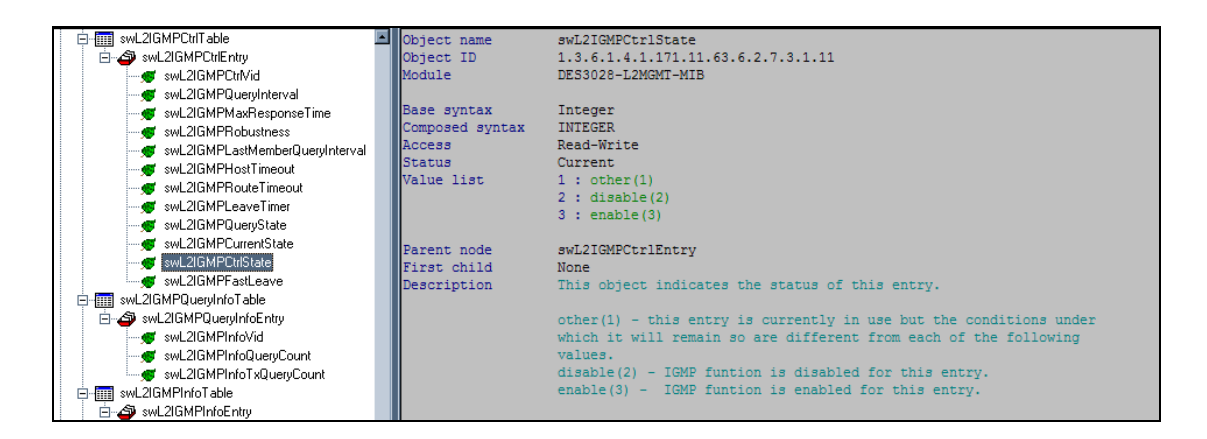

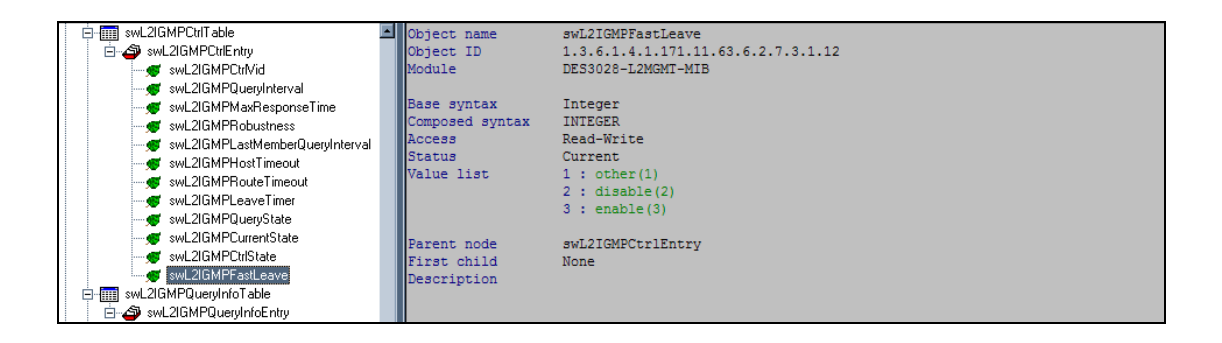

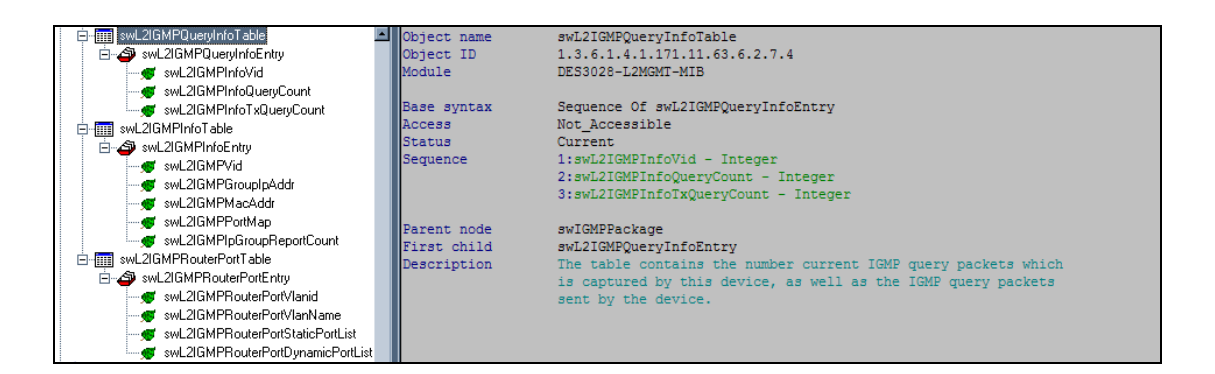

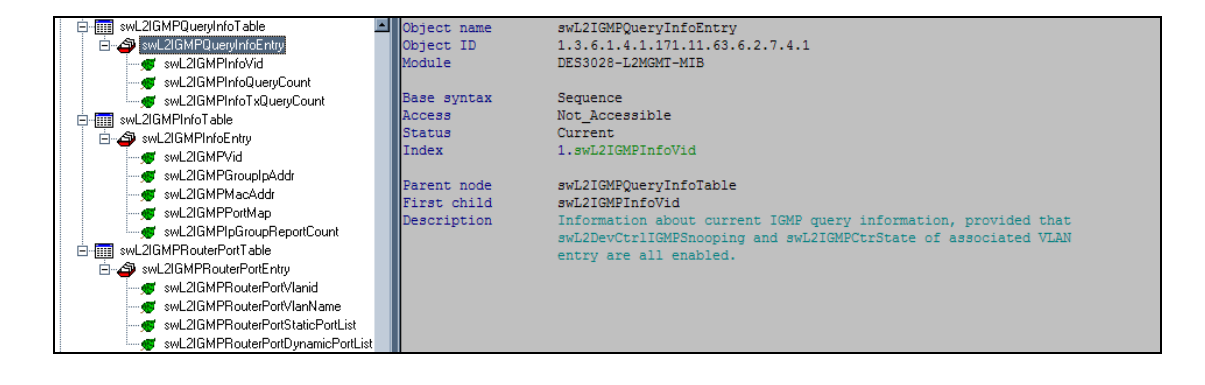

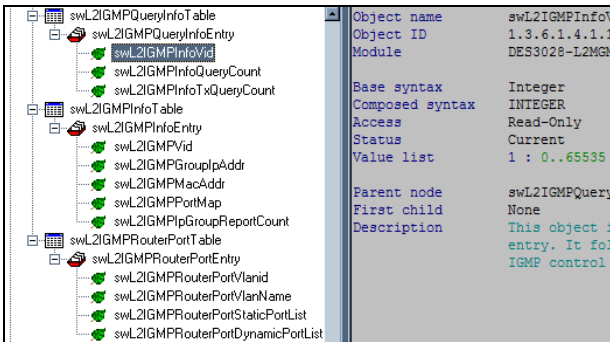

swL2IGMPInfoVid<br>1.3.6.1.4.1.171.11.63.6.2.7.4.1.1<br>DES3028-L2MGMT-MIB

INTEGER<br>Read-Only

swL2IGMPOuervInfoEntrv

SWEZUGREEN-<br>None<br>This object indicates the Vid of associated IGMP info table<br>entry. It follows swE2IGMPCtrlVid in the associated entry of<br>IGMP control table (swE2IGMPCtrlTable).

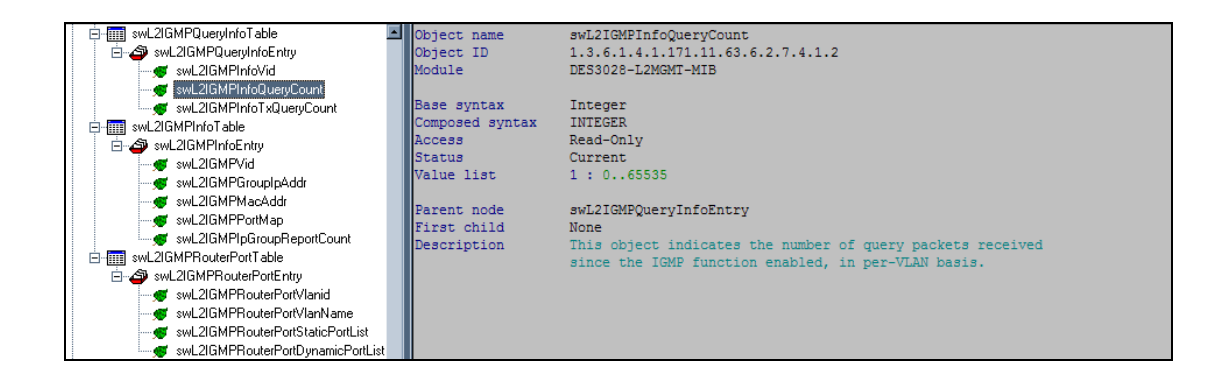

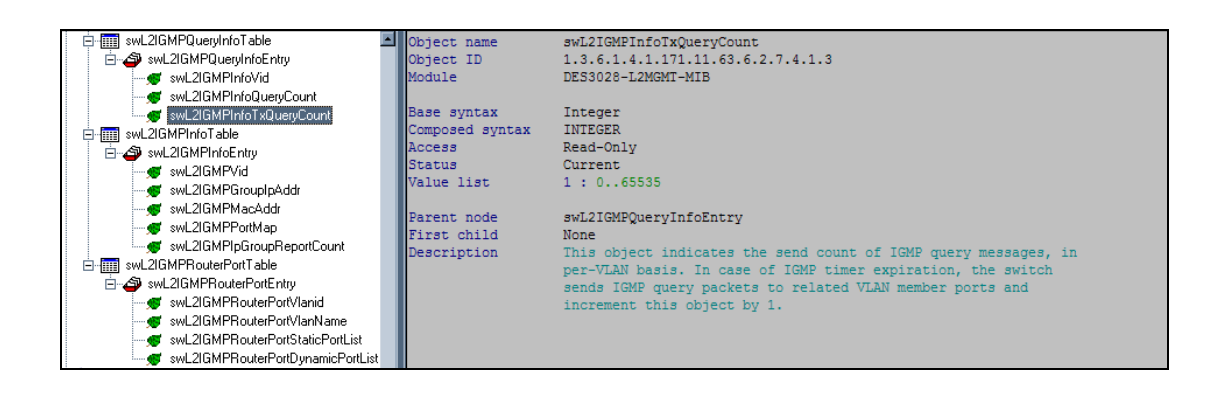

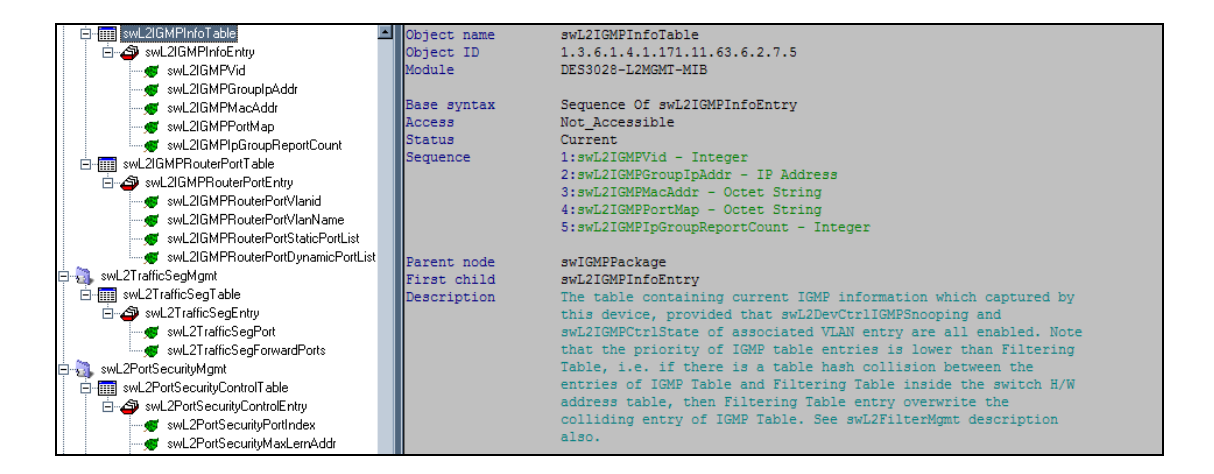

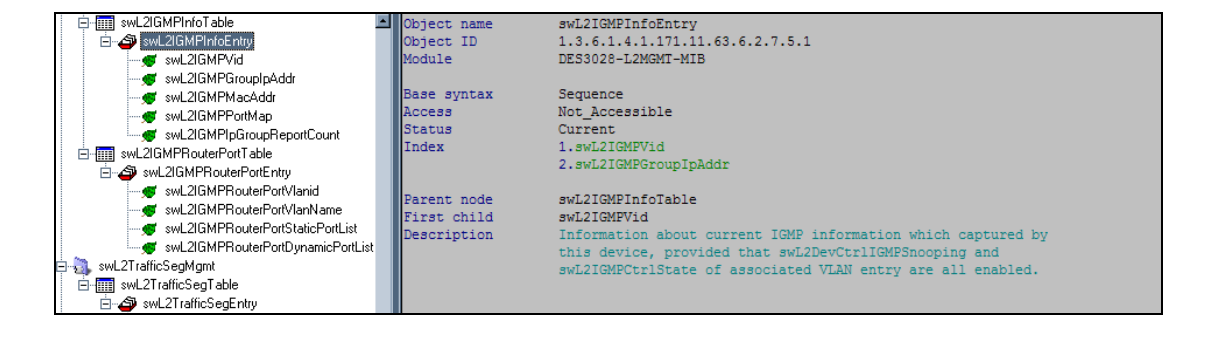

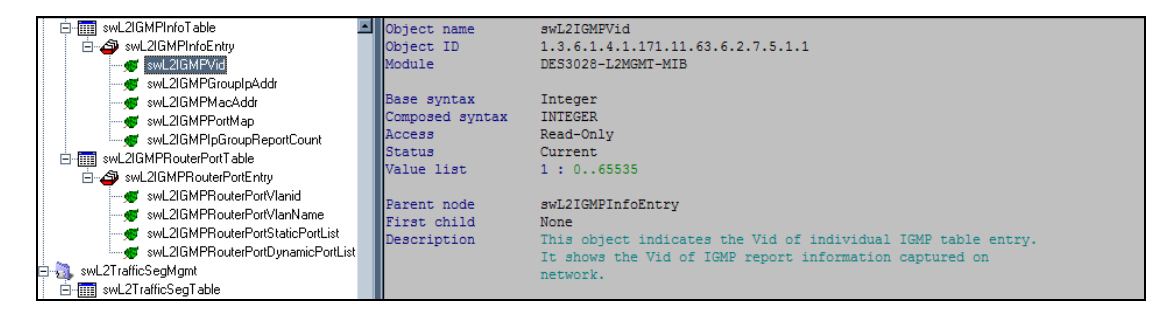

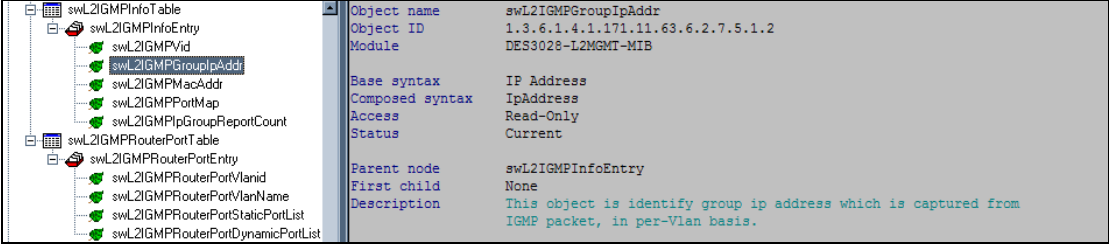

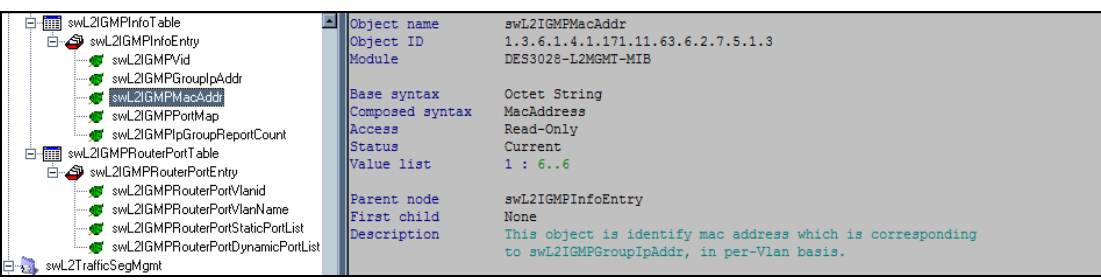

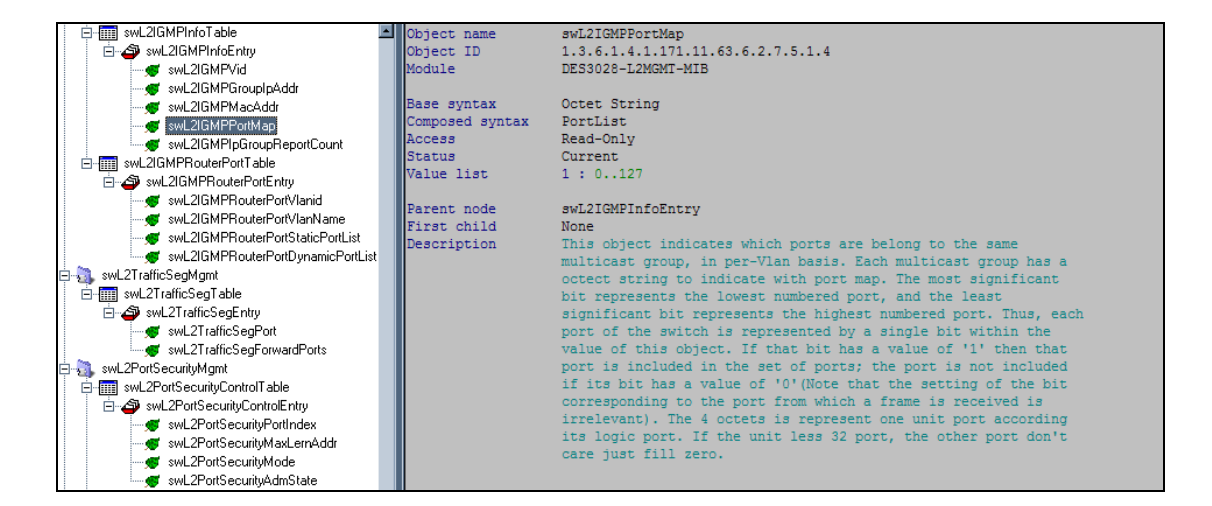

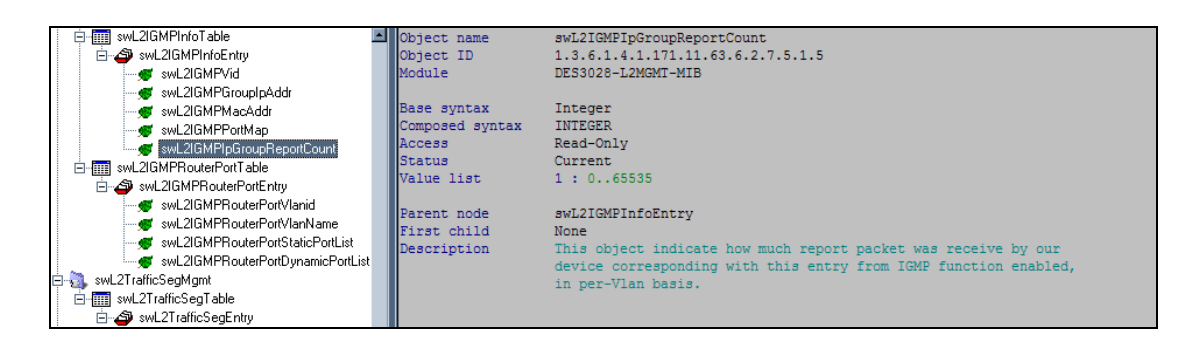

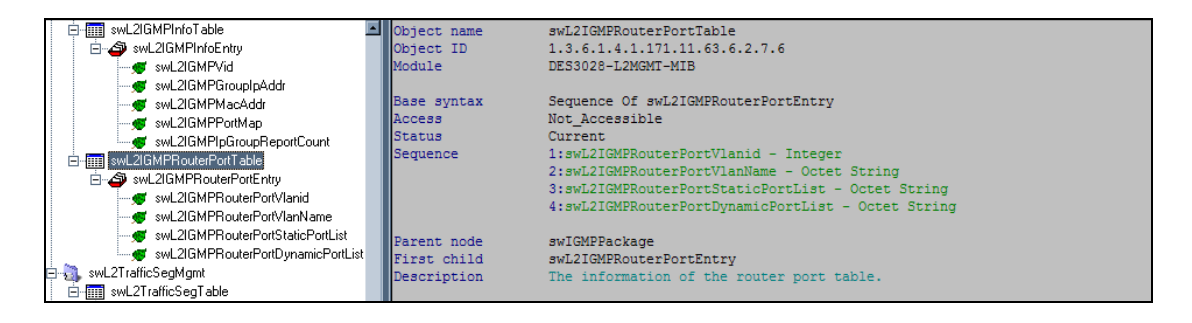

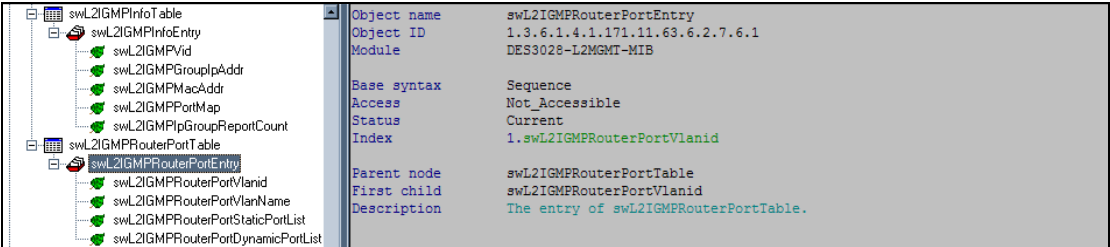

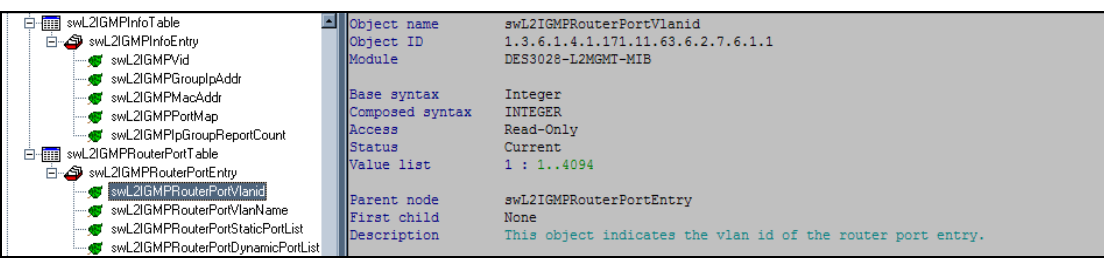

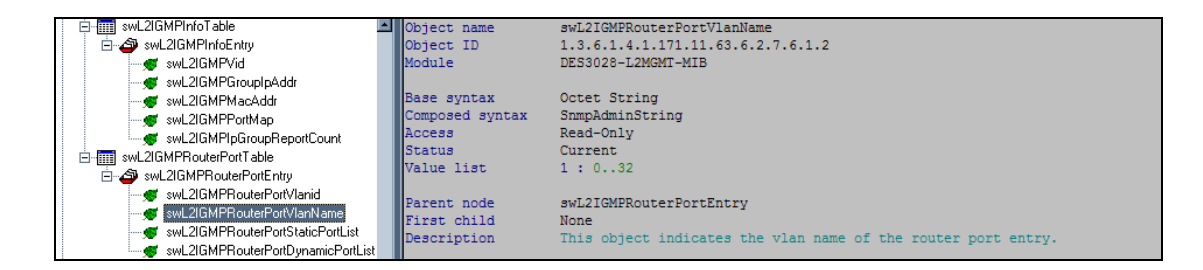

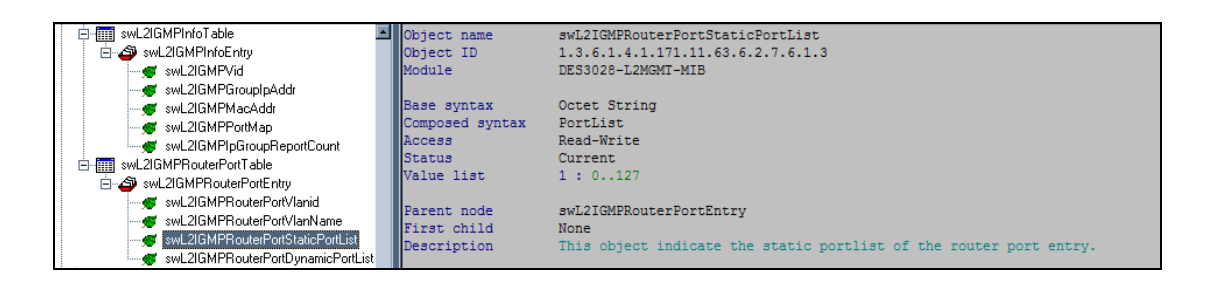

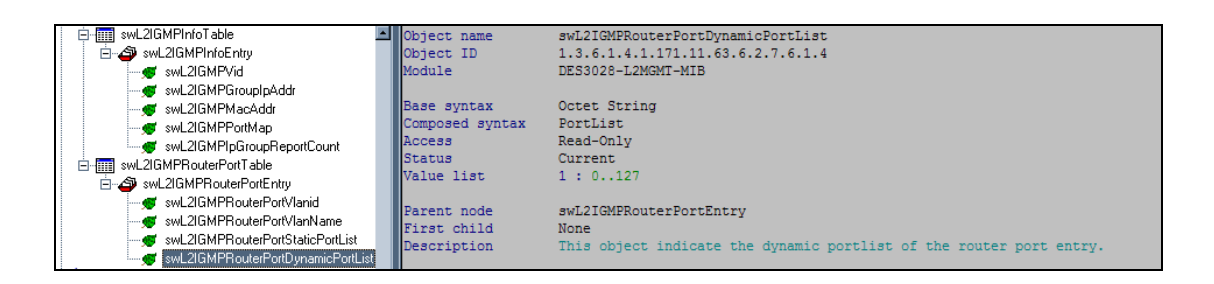